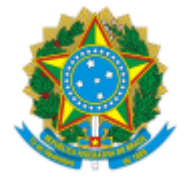

### **UNIVERSIDADE FEDERAL DE UBERLÂNDIA**

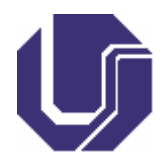

# **FICHA DE COMPONENTE CURRICULAR**

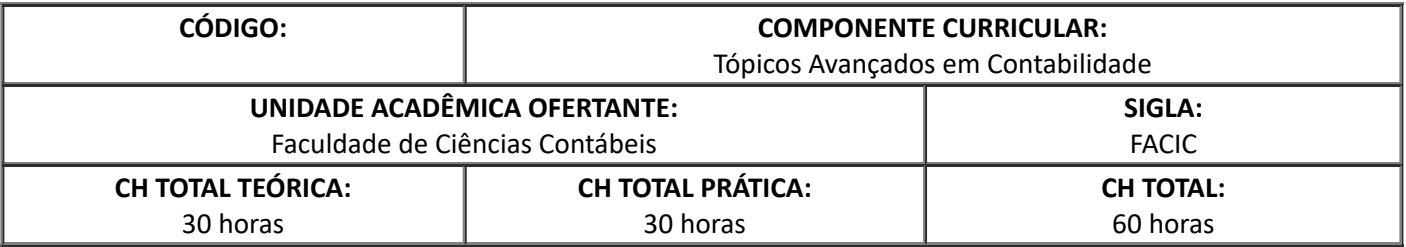

## 1. **OBJETIVOS**

A disciplina tem como objetivo realizar um fechamento dos diversos conceitos e elementos da contabilidade, desenvolvendo aplicações de reconhecimento, mensuração e evidenciação constantes nas normas de contabilidade, passando pelos elementos de ativo, passivo, PL e demonstrações contábeis. Especificamente, espera-se que os discentes sejam capazes de:

- 1. Resgatar e trabalhar em conjunto os diversos conceitos e temas apresentados durante o curso sobre os elementos da contabilidade.
- 2. Efetuar um fechamento da organização geral dos Pronunciamentos Contábeis emitidos pelo CPC Comitê de Pronunciamentos Contábeis.
- 3. Desenvolver exercícios de forma a aplicar os conceitos, consolidando e testando o conhecimento adquirido durante o curso.
- 4. Discutir a aplicação prática dos elementos de contabilidade exigidos pelo mercado de trabalho para o profissional contábil.

Espera-se também que a disciplina possa contribuir para que o aluno consiga analisar e aplicar os diversos elementos de contabilidade, desenvolvendo habilidades de interpretação e aplicação dos conceitos, auxiliando no processo de autoaprendizado, que será exigido do profissional contábil durante sua carreira.

### 2. **EMENTA**

- 1. Reconhecimento e mensuração de ativos, passivos e PL.
- 2. Registro por competência das receitas e despesas, ganhos e perdas.
- 3. Diversas formas de evidenciação dos elementos contábeis.
- 4. Apuração e destinação de lucro / prejuízo.
- 5. Apresentação das demonstrações contábeis.

### 3. **PROGRAMA**

- 1. Reconhecimento e mensuração de ativos, passivos e PL.
	- 1.1. Resgate dos conceitos gerais dos elementos contábeis sobre ativos, passivos e PL
	- 1.2. Casos aplicados sobre os temas abordados

2. Registro por competência das receitas e despesas, ganhos e perdas.

2.1. Resgate dos conceitos gerais dos elementos contábeis de receitas, despesas, ganhos e perdas

- 2.2. Casos aplicados sobre os temas abordados
- 3. Diversas formas de evidenciação dos elementos contábeis.

3.1. Apresentação e discussão dos diversos relatórios contábeis de evidenciação dos elementos contábeis

- 3.2. Casos aplicados sobre os temas abordados
- 4. Apuração e destinação de lucro / prejuízo.
	- 4.1. Desenvolvimento prático de casos de apuração e destinação do lucro e do prejuízo.
- 5. Apresentação das demonstrações contábeis.
	- 5.1. Elaboração e análise das demonstrações contábeis previstas no CPC 26.

#### 4. **BIBLIOGRAFIA BÁSICA**

ASSAF NETO, Alexandre. **Estrutura e análise de balanços**: um enfoque econômico-financeiro: comércio e serviços, indústrias, bancos comerciais e múltiplos. 9. ed. São Paulo: Atlas, 2010.

GELBCKE, Ernesto Rubens *et al*. **Manual de contabilidade societária**: aplicável a todas as sociedades: de acordo com as normas internacionais e do CPC. 2. ed. São Paulo: Atlas, 2013.

MARTINS, Eliseu. **Análise avançada das demonstrações contábeis**: uma abordagem crítica. São Paulo: Atlas, 2012.

#### 5. **BIBLIOGRAFIA COMPLEMENTAR**

ALMEIDA, Marcelo Cavalcanti. **Contabilidade intermediária**: participações societárias, fluxos de caixa, valor adicionado: de acordo com as novas exigências do MEC para o curso de Ciências Contábeis: textos, exemplos e exercícios resolvidos. 3. ed. São Paulo: Atlas, 2010. 183 p. ISBN 9788522459315.

LEMES, Sirlei. **Contabilidade internacional para graduação**: texto, estudos de casos e questões de múltipla escolha. São Paulo: Atlas, 2010. 232 p. ISBN 9788522458240.

MATARAZZO, Dante C. **Análise financeira de balanços**: abordagem gerencial. 7. ed. de acordo com as leis nºs. 11.638 e 11.941 São Paulo: Atlas, 2010. 372 p. ISBN 9788522456925.

NATAN, Szuster, et al. **Contabilidade geral: introdução à contabilidade societária**. 4. ed. atual. de acordo com a Lei n.11.941/09, pronunciamentos CPC, incluindo CPC-PME até 31.12.2012 São Paulo: Atlas, 2013. 363 p. ISBN 9788522473199.

SANTOS, João José dos. **IFRS Manual de Contabilidade Internacional**. São Paulo: Lex: CENOFISCO, 2007. 416 p. ISBN 8587364936.

### 6. **APROVAÇÃO**

Prof. Dr. Vidigal Fernandes Martins Coordenador dos Cursos de Graduação em Ciências Contábeis Diretor da Faculdade de Ciências Contábeis Prof. Dr. Lucimar Antônio Cabral de Ávila

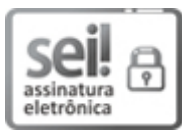

Documento assinado eletronicamente por **Vidigal Fernandes Martins**, **Coordenador(a)**, em 28/07/2022, às 18:41, conforme horário oficial de Brasília, com fundamento no art. 6º, § 1º, do Decreto nº 8.539, de 8 de [outubro](http://www.planalto.gov.br/ccivil_03/_Ato2015-2018/2015/Decreto/D8539.htm) de 2015.

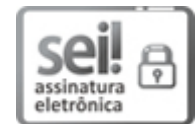

Documento assinado eletronicamente por **Lucimar Antônio Cabral de Avila**, **Diretor(a)**, em 29/08/2022, às 15:43, conforme horário oficial de Brasília, com fundamento no art. 6º, § 1º, do Decreto nº 8.539, de 8 de [outubro](http://www.planalto.gov.br/ccivil_03/_Ato2015-2018/2015/Decreto/D8539.htm) de 2015.

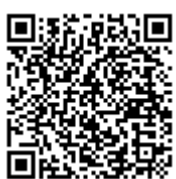

A autenticidade deste documento pode ser conferida no site https://www.sei.ufu.br/sei/controlador\_externo.php? [acao=documento\\_conferir&id\\_orgao\\_acesso\\_externo=0,](https://www.sei.ufu.br/sei/controlador_externo.php?acao=documento_conferir&id_orgao_acesso_externo=0) informando o código verificador **3791115** e o código CRC **3543440C**.

**Referência:** Processo nº 23117.071874/2018-77 SEI nº 3791115